### **Modello di autovalutazione [V. 01]**

Data: 20/09/2022

Breve descrizione del prodotto: Portale di Ateneo - https://www.unipa.it

Metodologia di valutazione: Il metodo adottato è l'analisi a campione di pagine alcune pagine e sezioni appartenenti al sito istituzionale.

Standard applicabili e linee guida: WCAG 2.1

Responsabile alla compilazione: Area Sistemi Informativi e Portale di Ateneo

# **Pagine Analizzate**

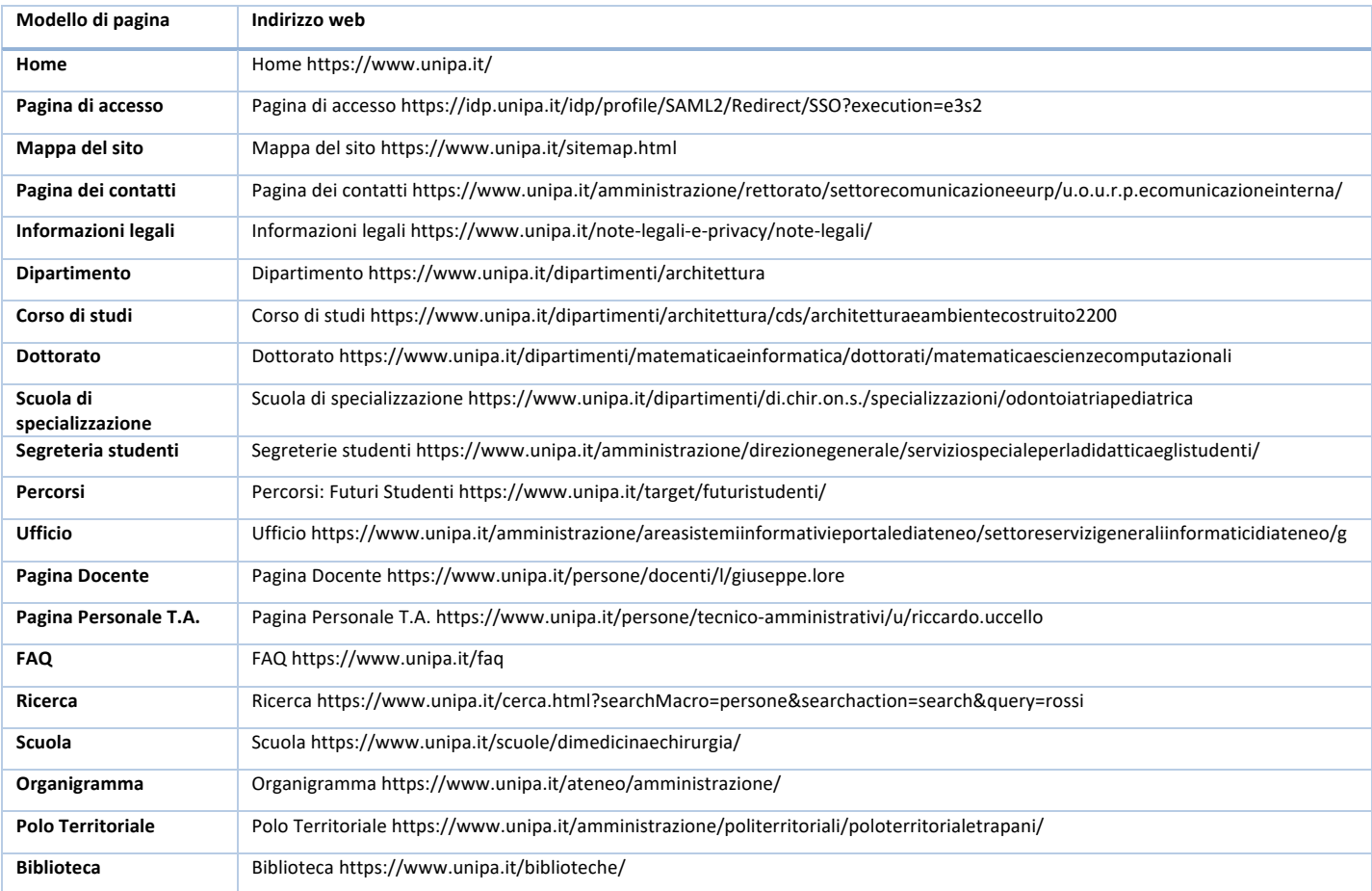

# **Requisiti tecnici di accessibilità**

Questo report è stato generato secondo i requisiti tecnici di accessibilità indicati nei campi sottostanti

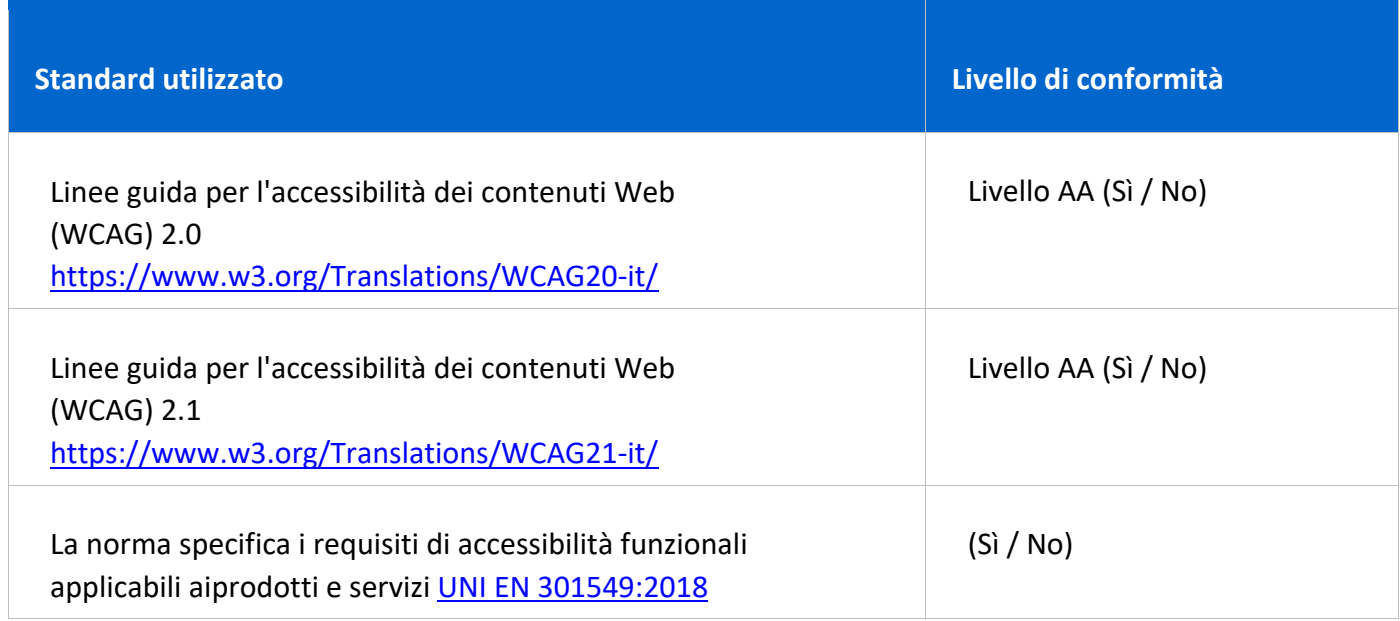

### **Terminologia**

I termini utilizzati per la dichiarazione di conformità sono definiti come:

- **Soddisfatto:** tutte le funzionalità dell'ICT soddisfano il criterio
- **Non soddisfatto:** la maggior parte delle funzionalità dell'ICT non soddisfano il criterio
- **Non applicabile:** il criterio non è applicabile alle funzionalità dell'ICT

# **Web**

#### **Requisiti minimi per contenuti livello A e AA (obbligatori)**

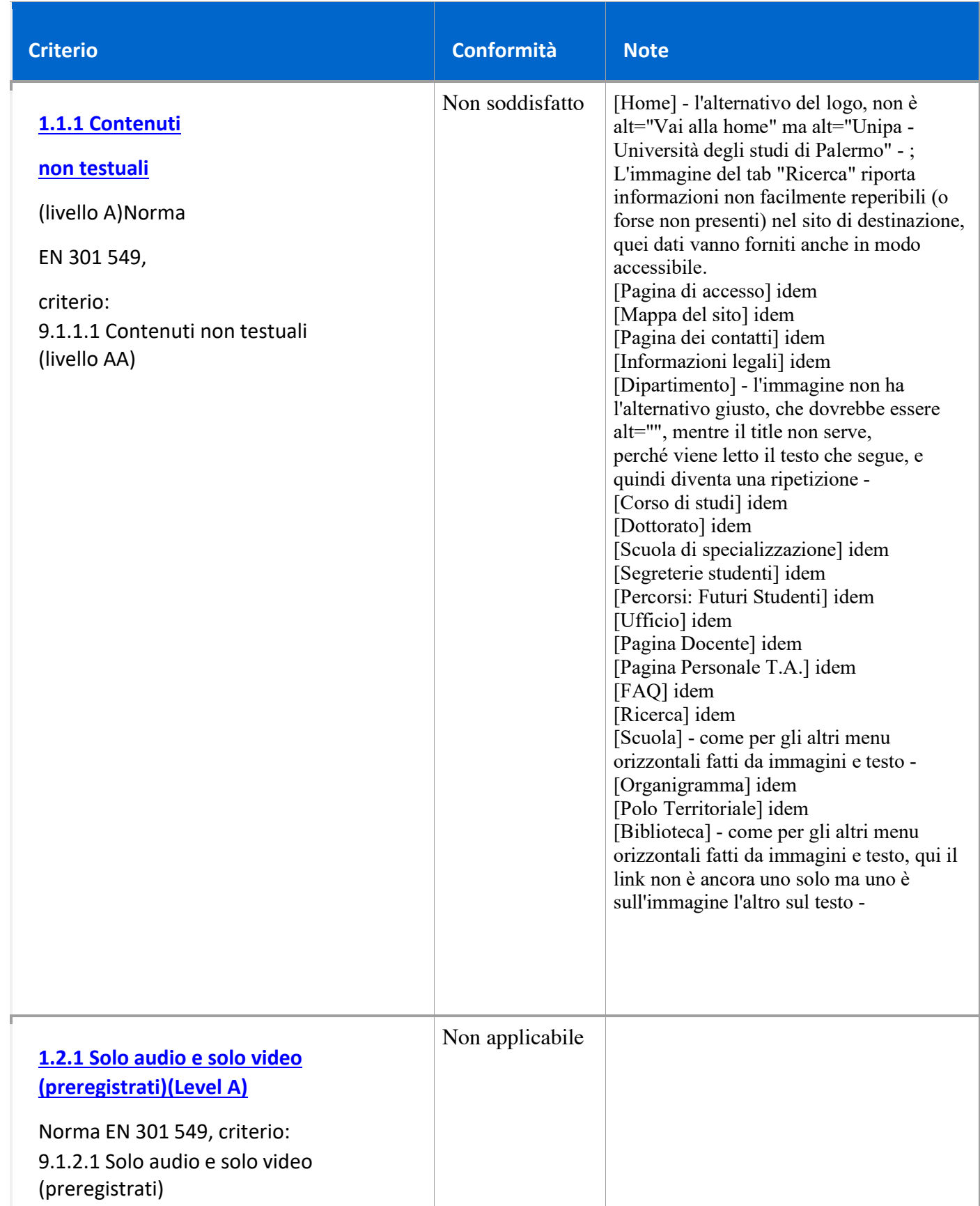

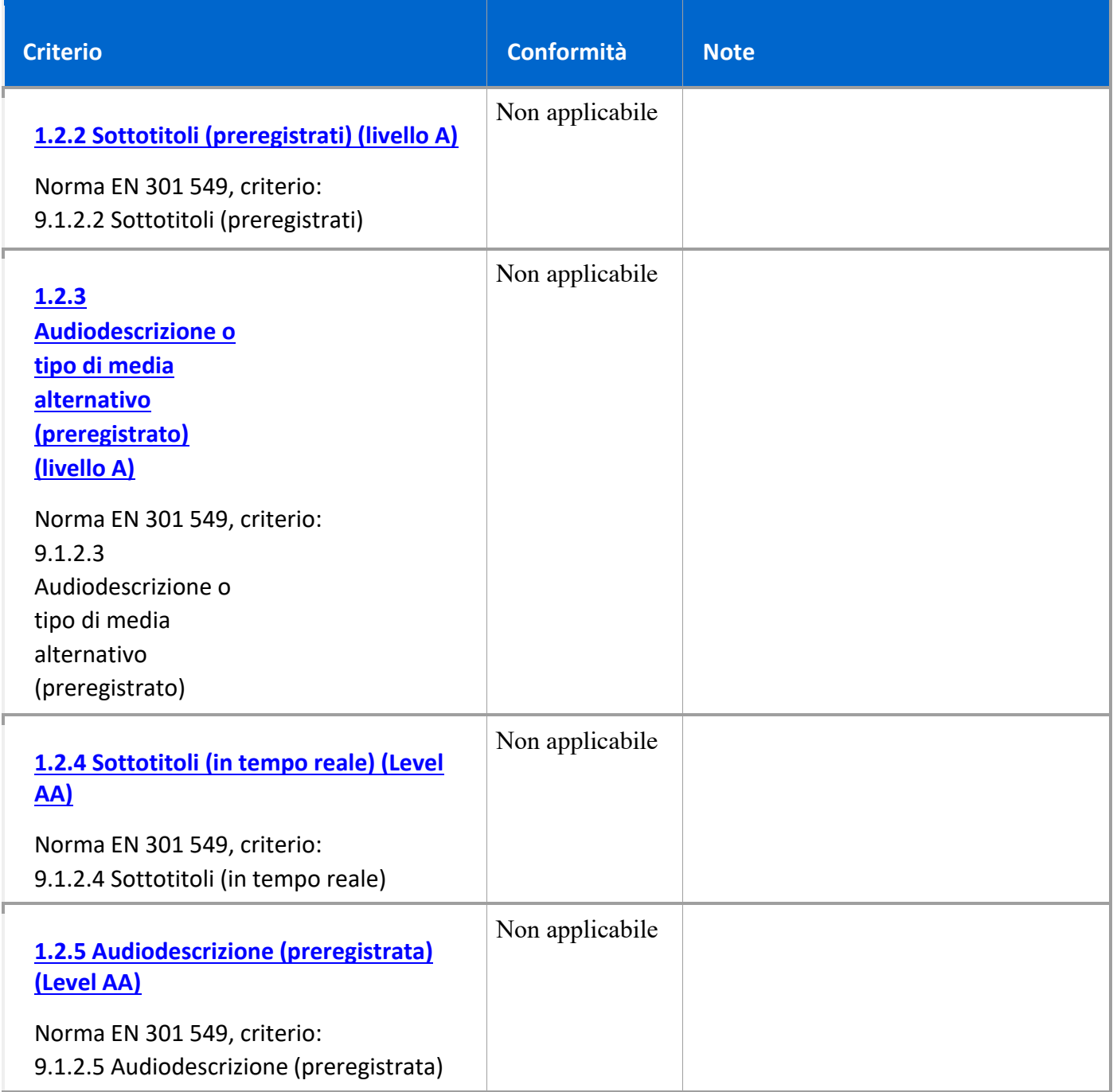

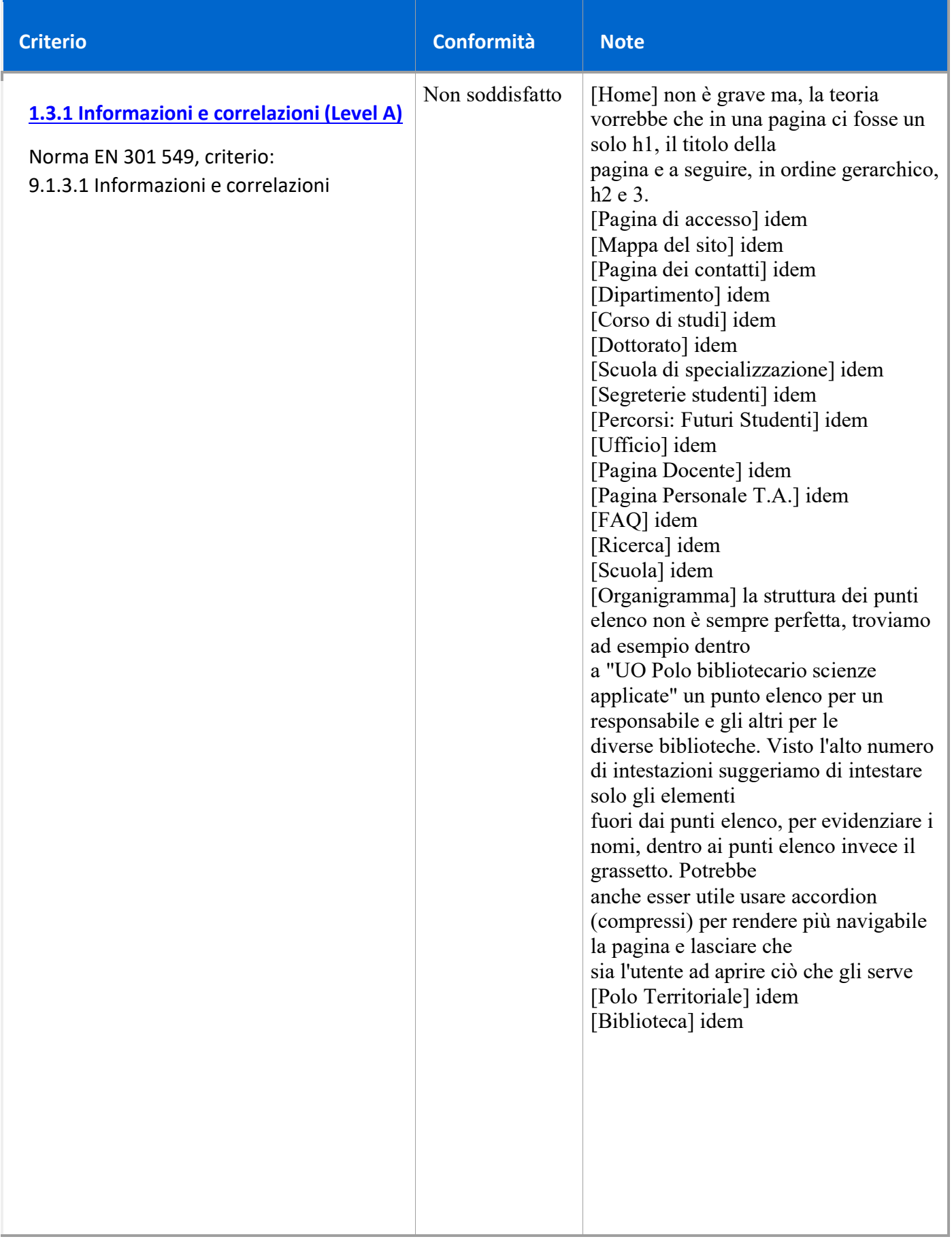

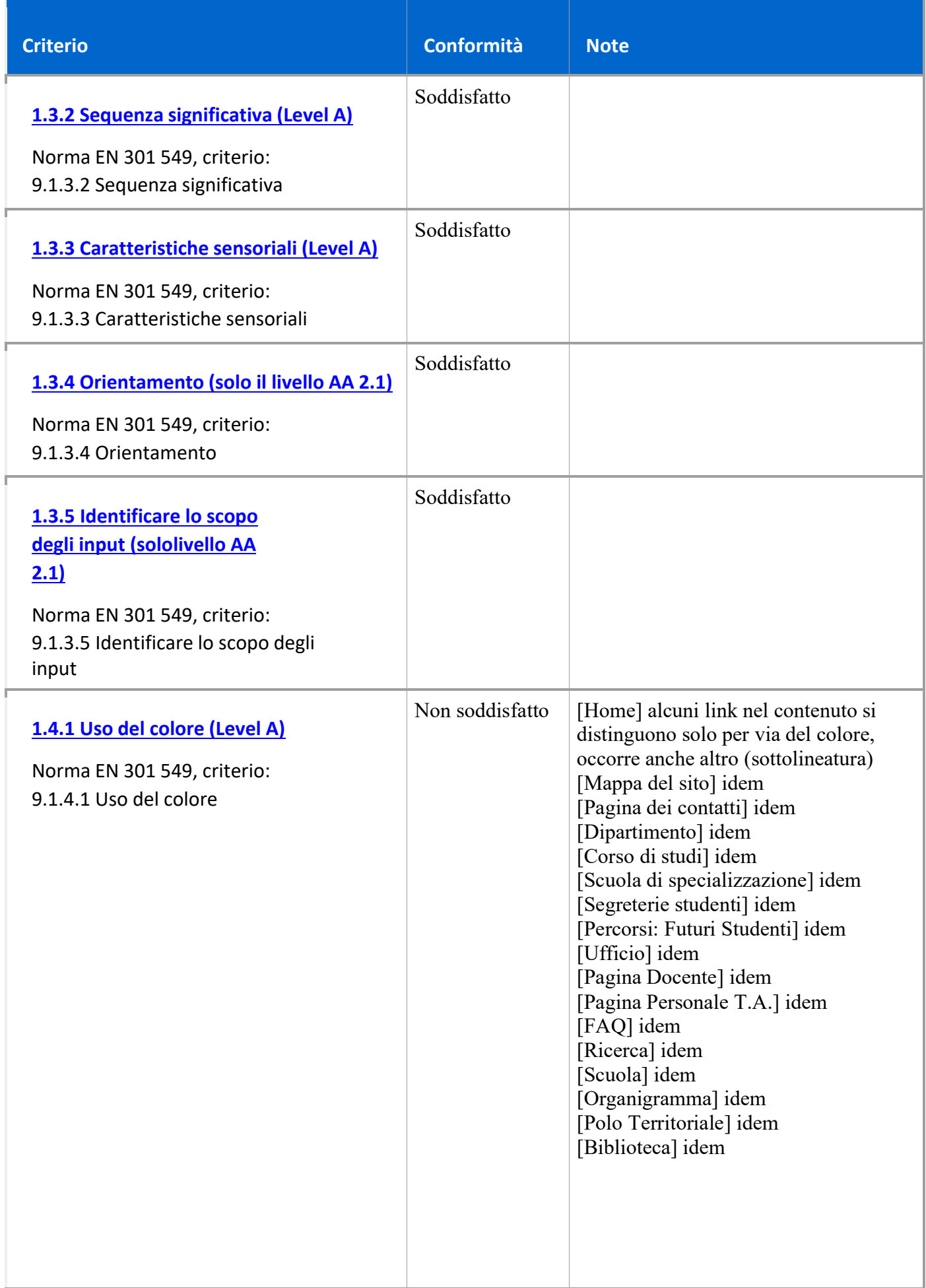

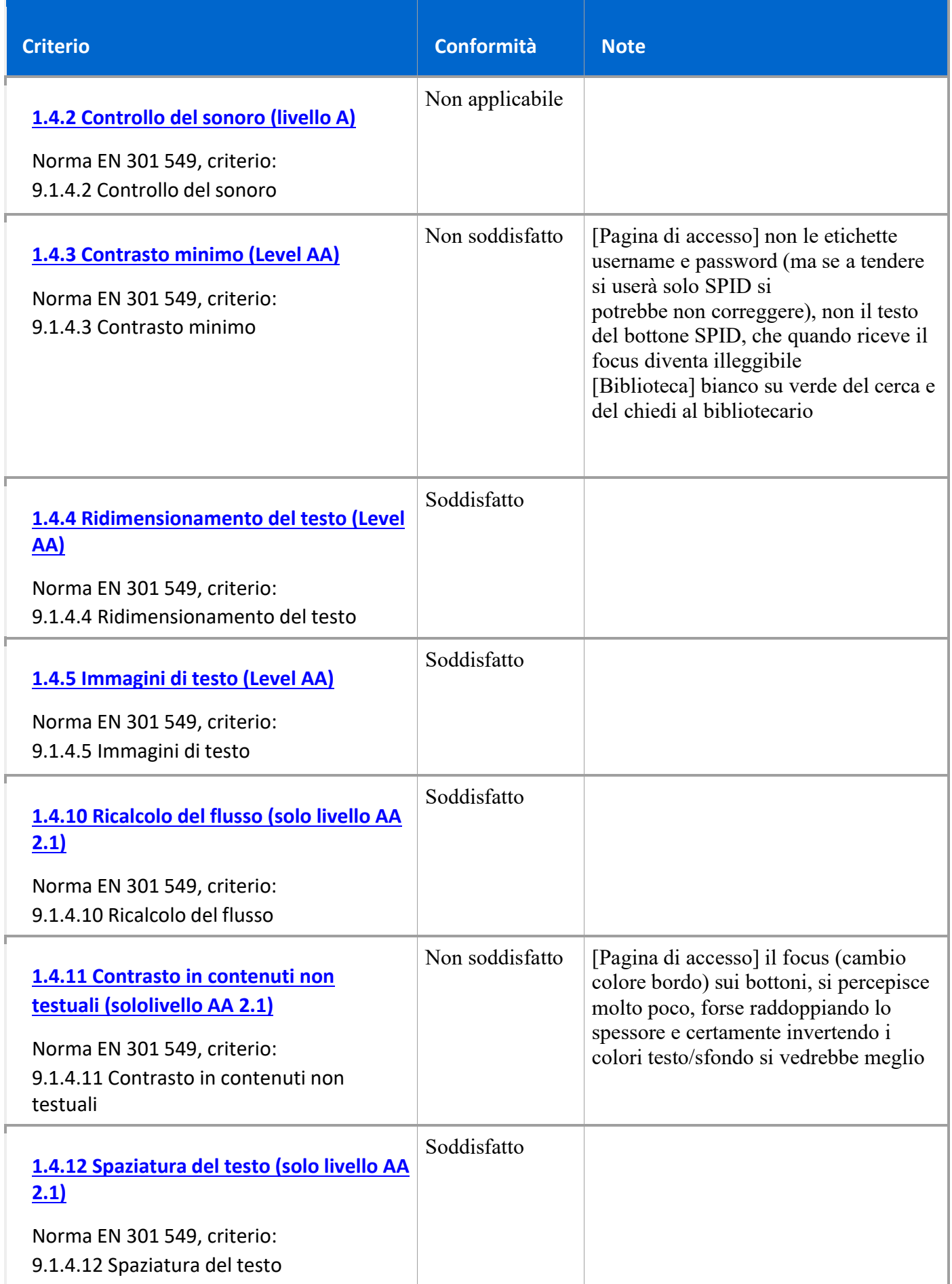

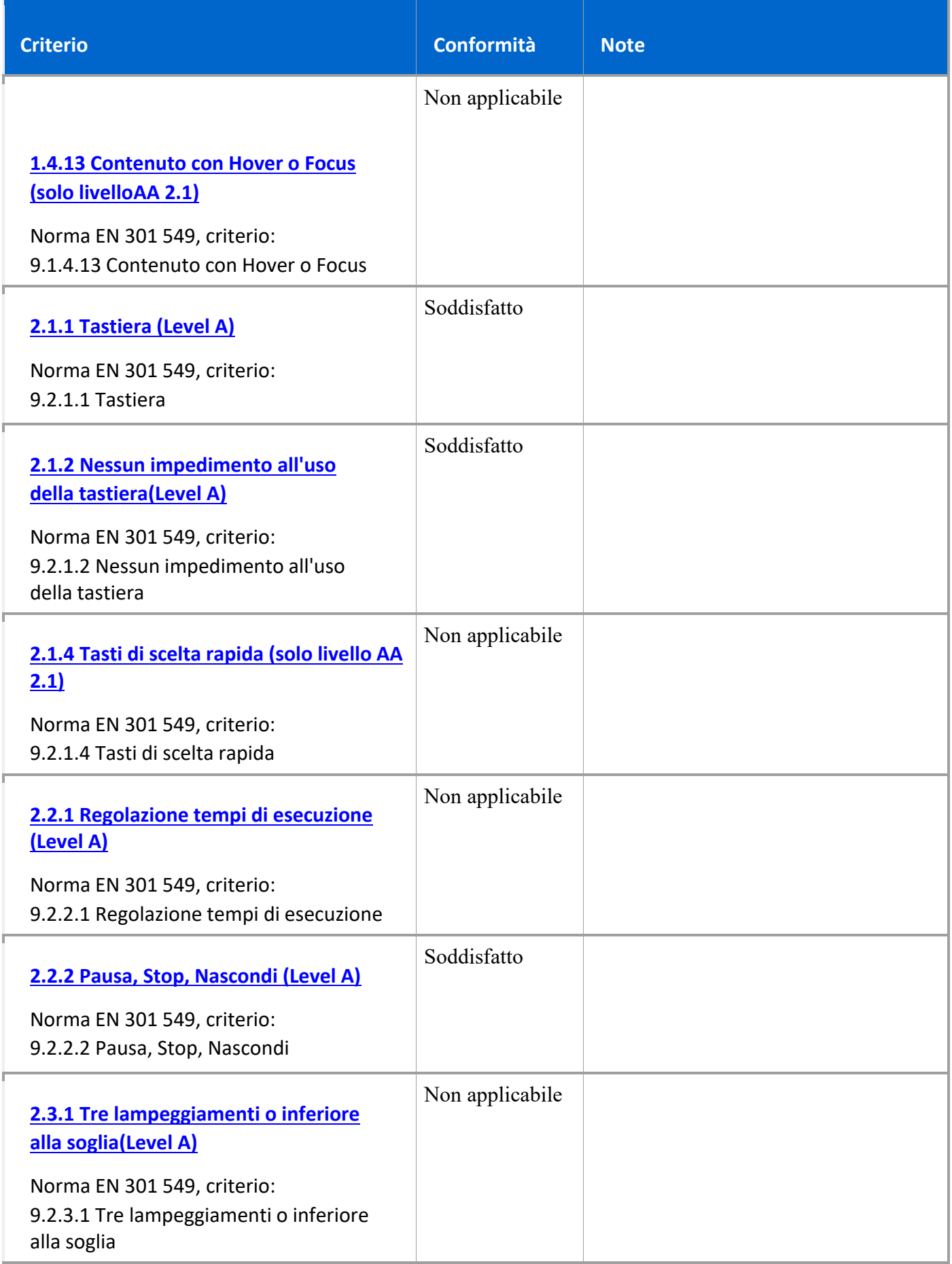

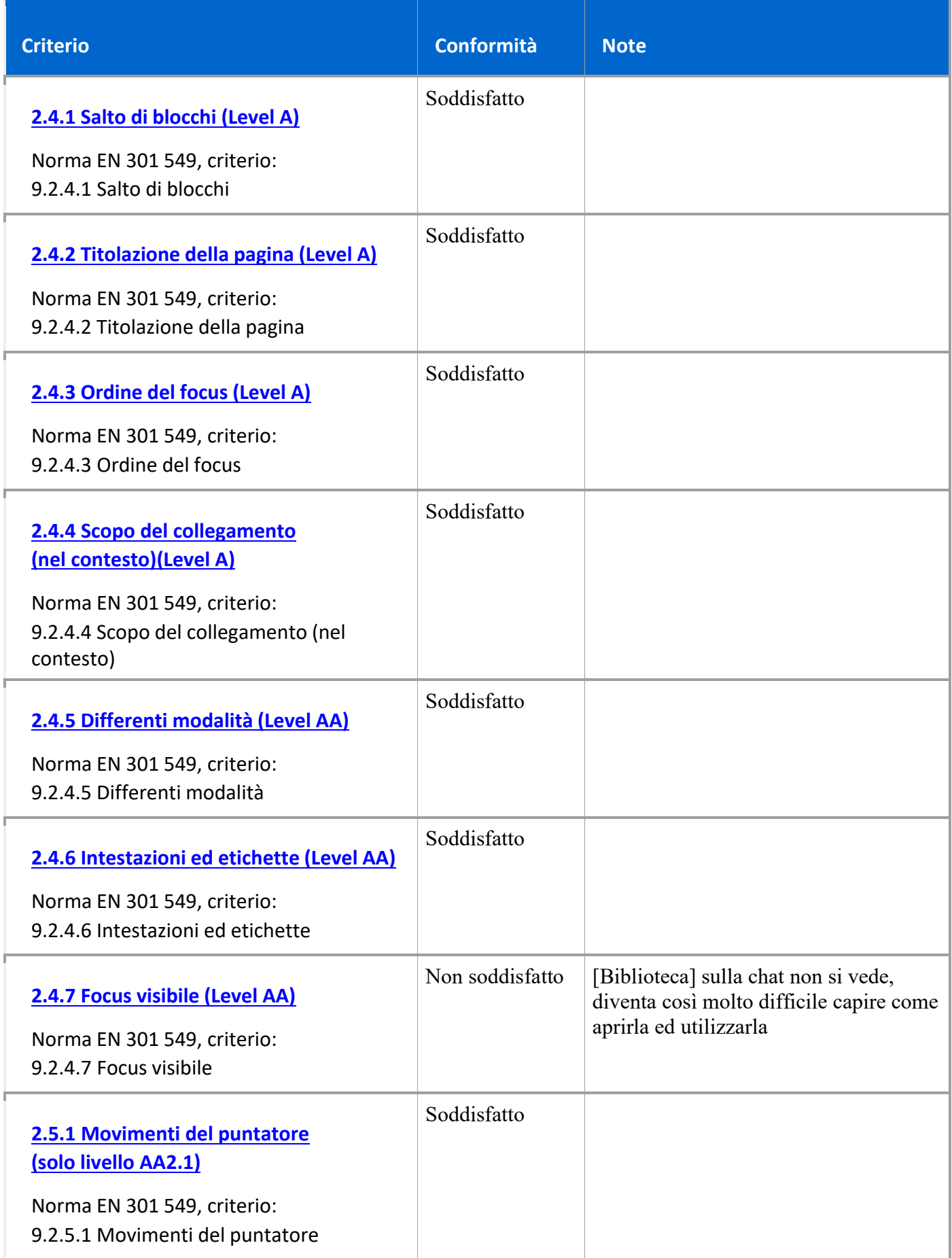

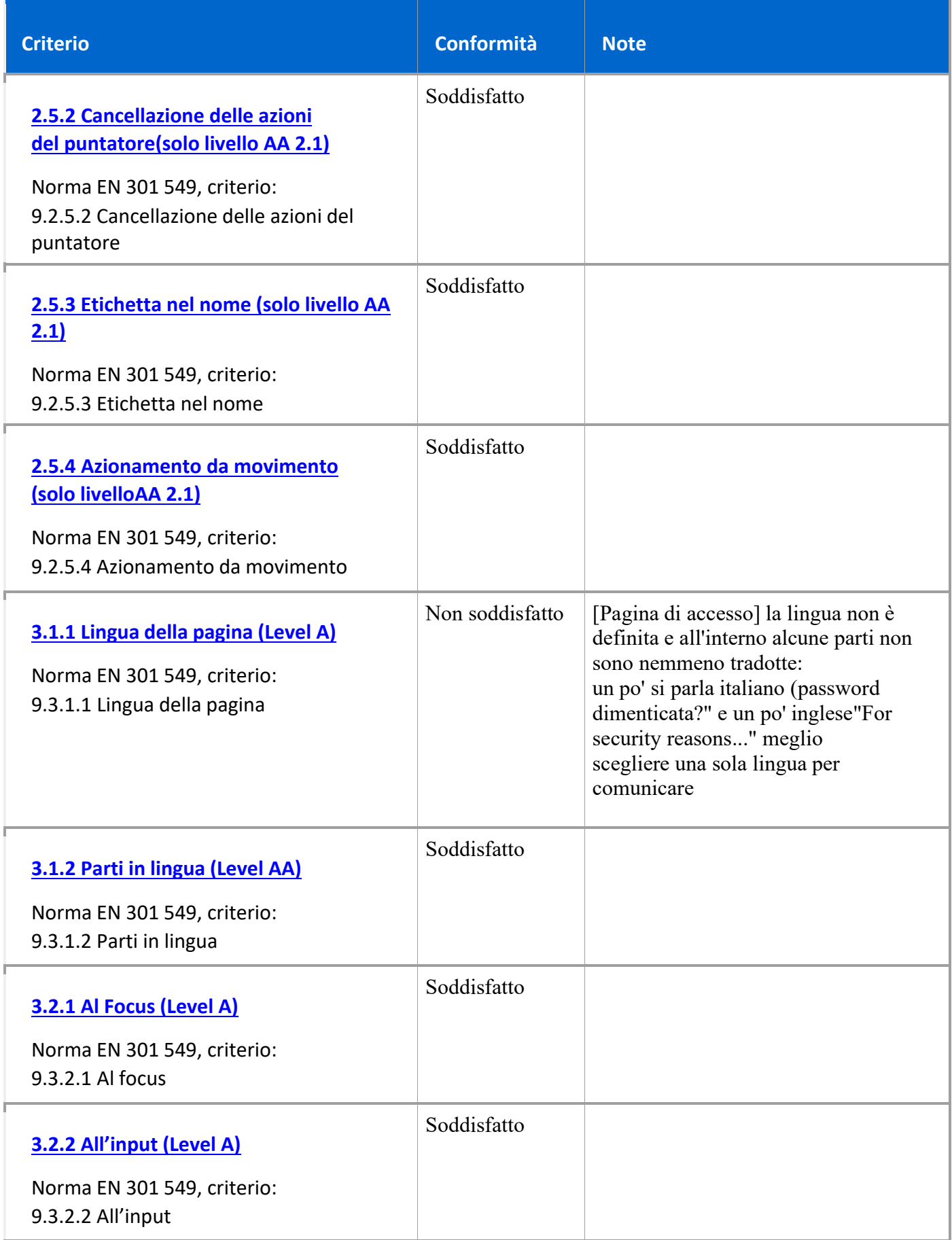

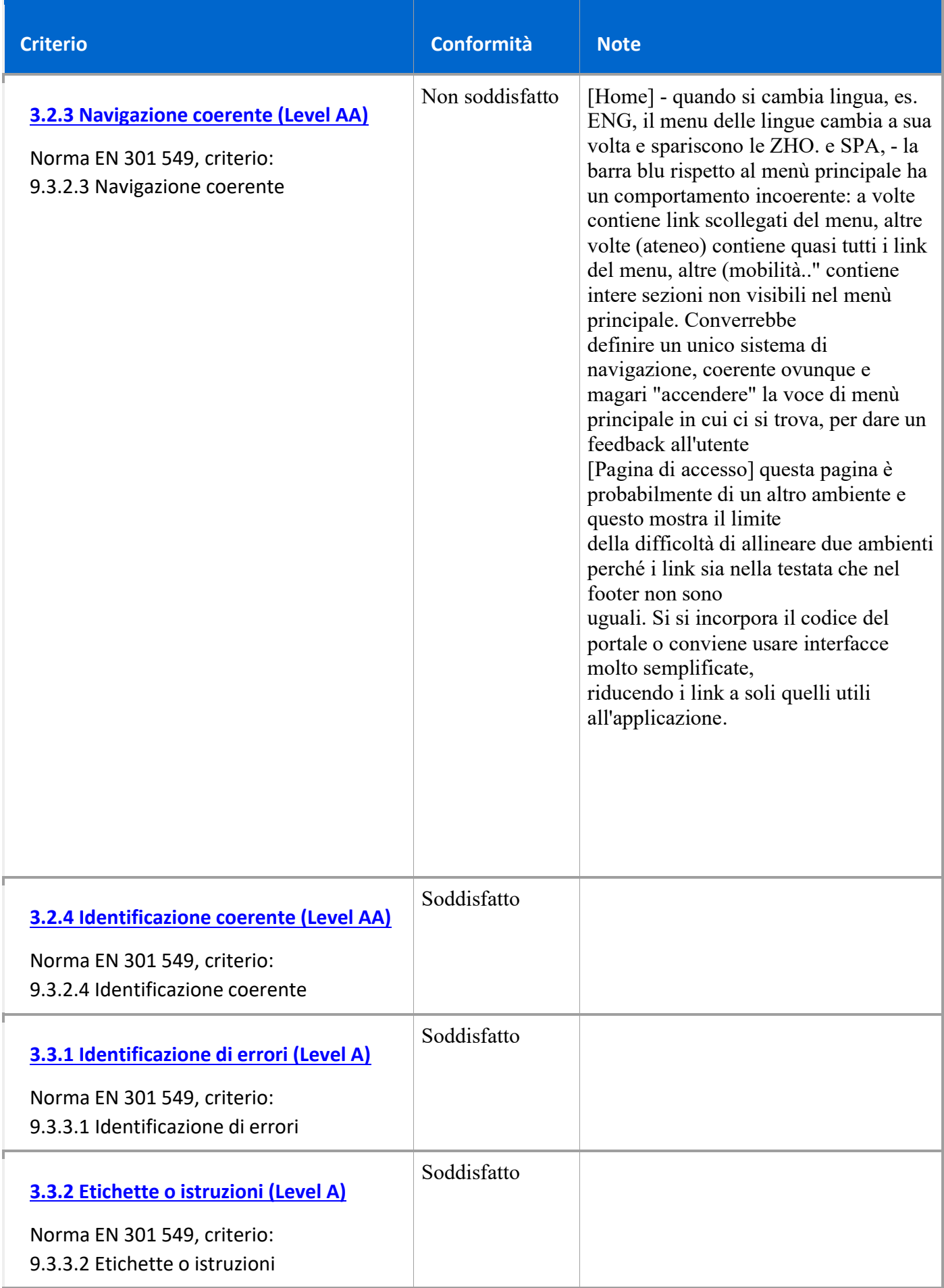

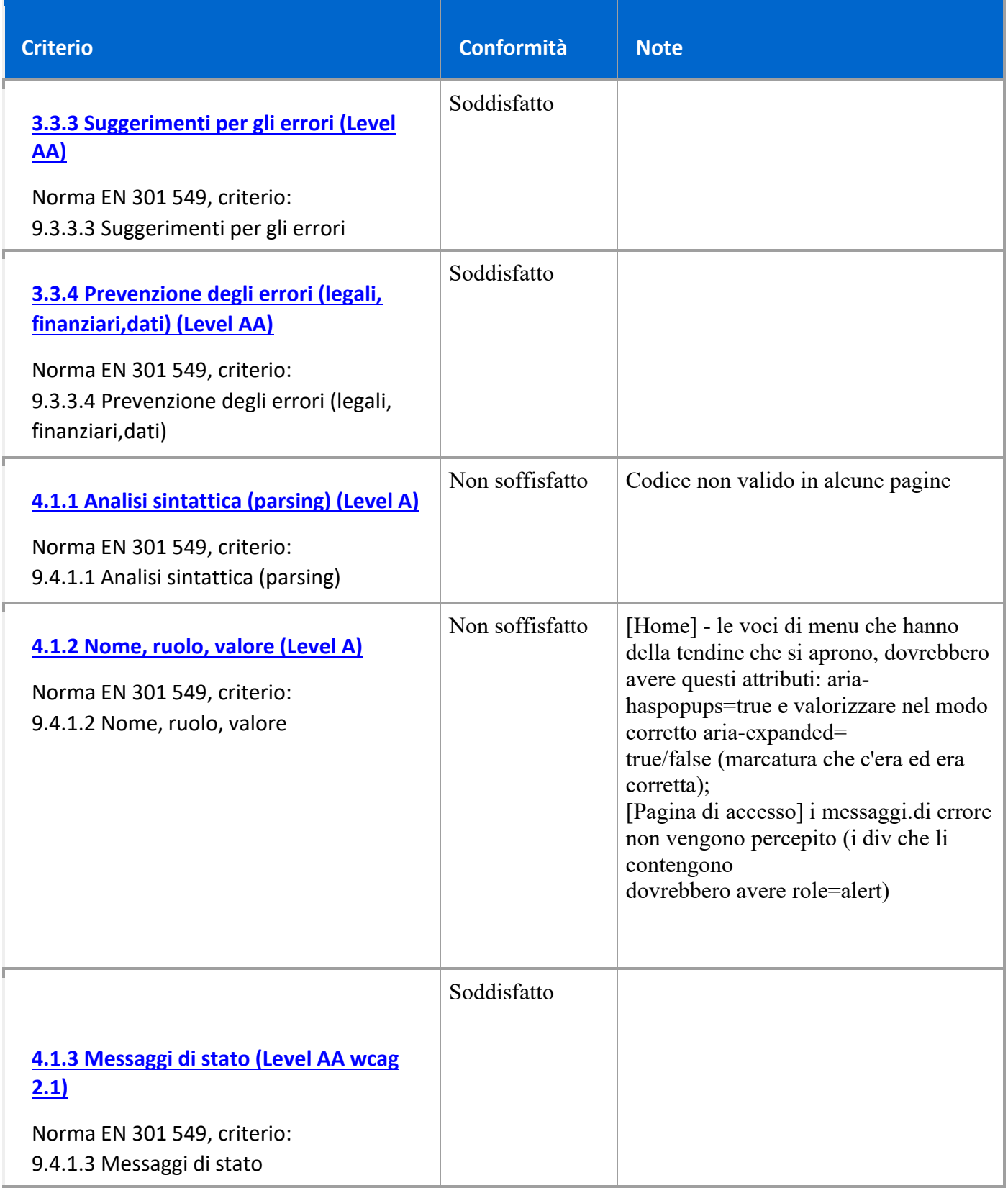